Tier 3(g) Cluster Design and Recommendations

Doug Benjamin Duke University

## Tier 3g design/Philosophy

- Design a system to be flexible and simple to setup (1 person < 1 week)
- Simple to operate  $-$  < 0.25 FTE to maintain
- Scalable with Data volumes
- Fast Process 1 TB of data over night
- Relatively inexpensive
	- Run only the needed services/process
	- Devote most resources to CPU's and Disk
- Using common tools will make it easier for all of us
	- Easier to develop a self supporting community.

#### How do you want to use your Tier 3?

- Do you want to generate events?
	- Implies more CPU power than disk space
- Do you want to do AOD analysis or make within Athena? -> implies many cores
- Do you want analyze mostly ntuples at your Tier 3?

#### How much Disk do you need?

#### • Mostly ntuple analysis at Tier 3g

#### Example  $(1 fb<sup>-1</sup>)$  calculation from Ayana Arce – Duke Univ

- [1.2 TB] To store one stream of single lepton signal data (real data, no truth) AODs in the absence of QCD fakes, we would need about 1.2 GB per inverse pb. This estimate comes from the most recent topmix sample, which has unweighted Ws, Zs ,dibosons, and top. The trigger efficiency is not taken into account (there are real leptons so this is a factor of order 1).
- [5 TB] Multiply by a factor of 2ish (optimistic) for QCD fakes (in the trigger). Multiply by ~2 to keep both lepton flavors.
- [2.5 TB] The semi-official top dAODs made from the non-fake samples seem to be 1/2 as large. (Note that these dAODs \*add\* EDM objects (more jet collections, the top EDM) but skim on reco-level leptons.
- $[1.2 \text{ TB}]$  Divide by  $\sim$ 2 again if we strip off more collections? Note, this requires running our own jobs on the grid to get AOD-equivalents
- [0.3 TB] Divide by ~4 if we keep absurdly detailed ROOT files instead
- **[1 TB]** Multiply output format by X for fully simulated signal MC samples. Neglect truth-level samples. Still, X=3 is probably optimistic.
- (Assumes ntuple analysis at Tier 3 and efficient use of GRID)

## Tier 3g configuration

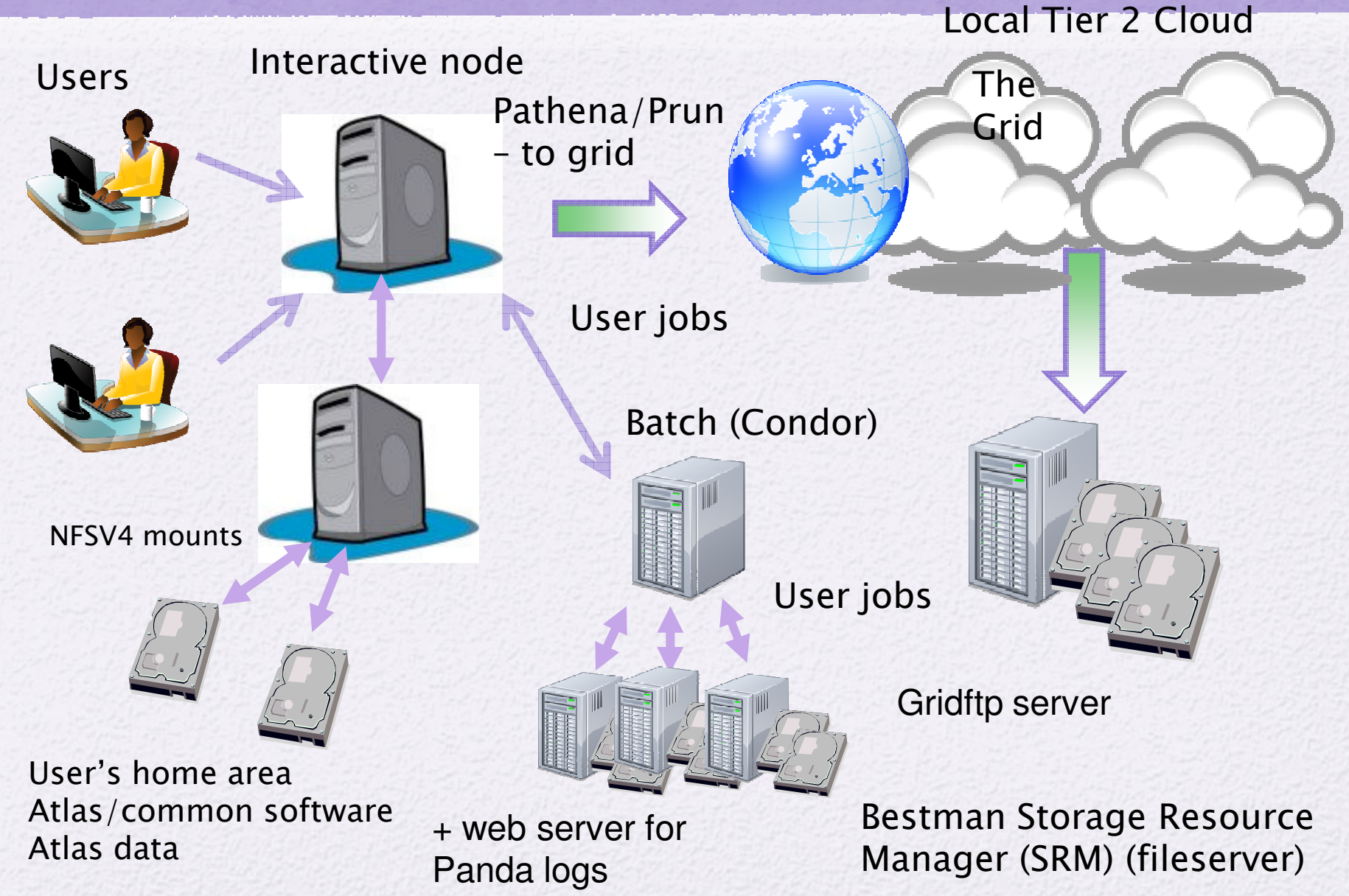

#### Where to find details

#### • Tier 3 configuration wiki currently at ANL

https://atlaswww.hep.anl.gov/twiki/bin/view/UsAtlasTier3/Tier3gSetupGuide

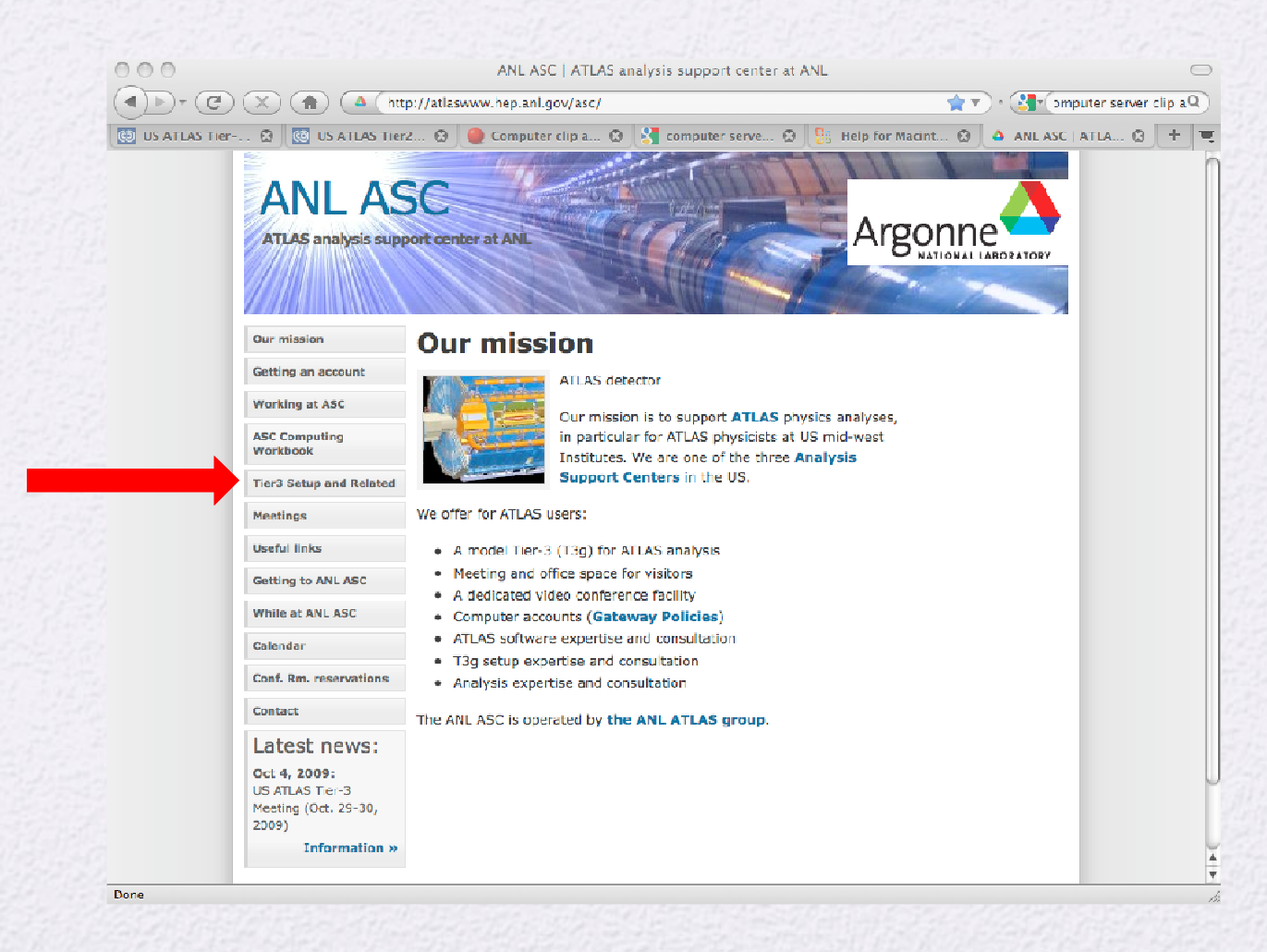

## Tier 3g – Interactive computing

*Users Interactive node Pathena/Prun – to grid User's home area Atlas/common software* **File server** *The Grid NFSV4 mounts*

*Common User environment (next slide) Atlas software installed (two methods) manageTier3SW Web file system CVMFS*

#### Atlas Code installation

- NFS file server
	- ManageTier3 SW package (Asoka DeSilva Triumf)

https://twiki.atlas-canada.ca/bin/view/AtlasCanada/ManageTier3SW

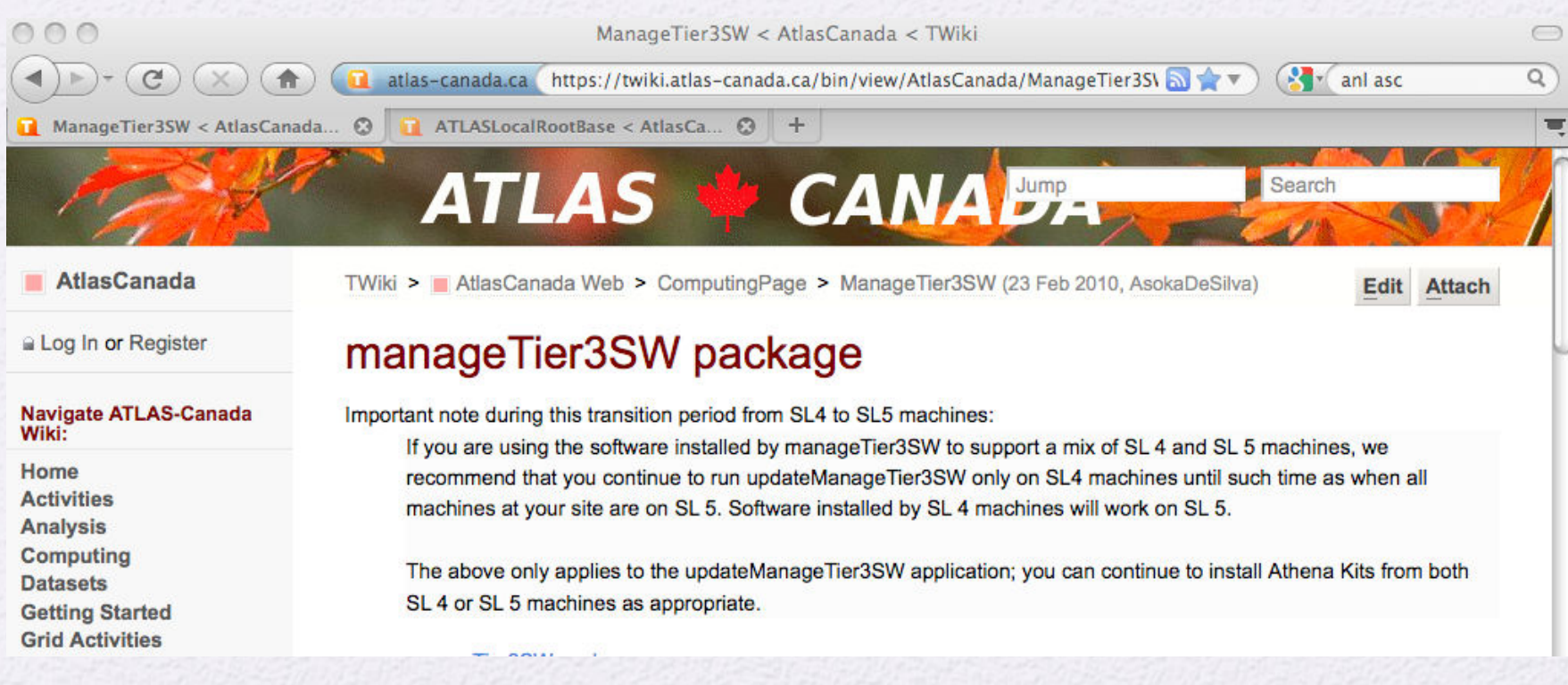

#### Well tested straight forward to use

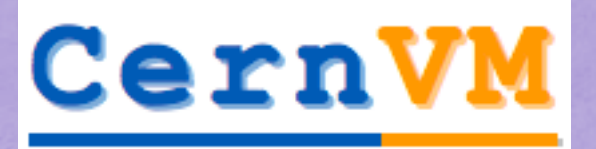

**SoFTware Appliance** 

## CVMFS 0.2 (v2)

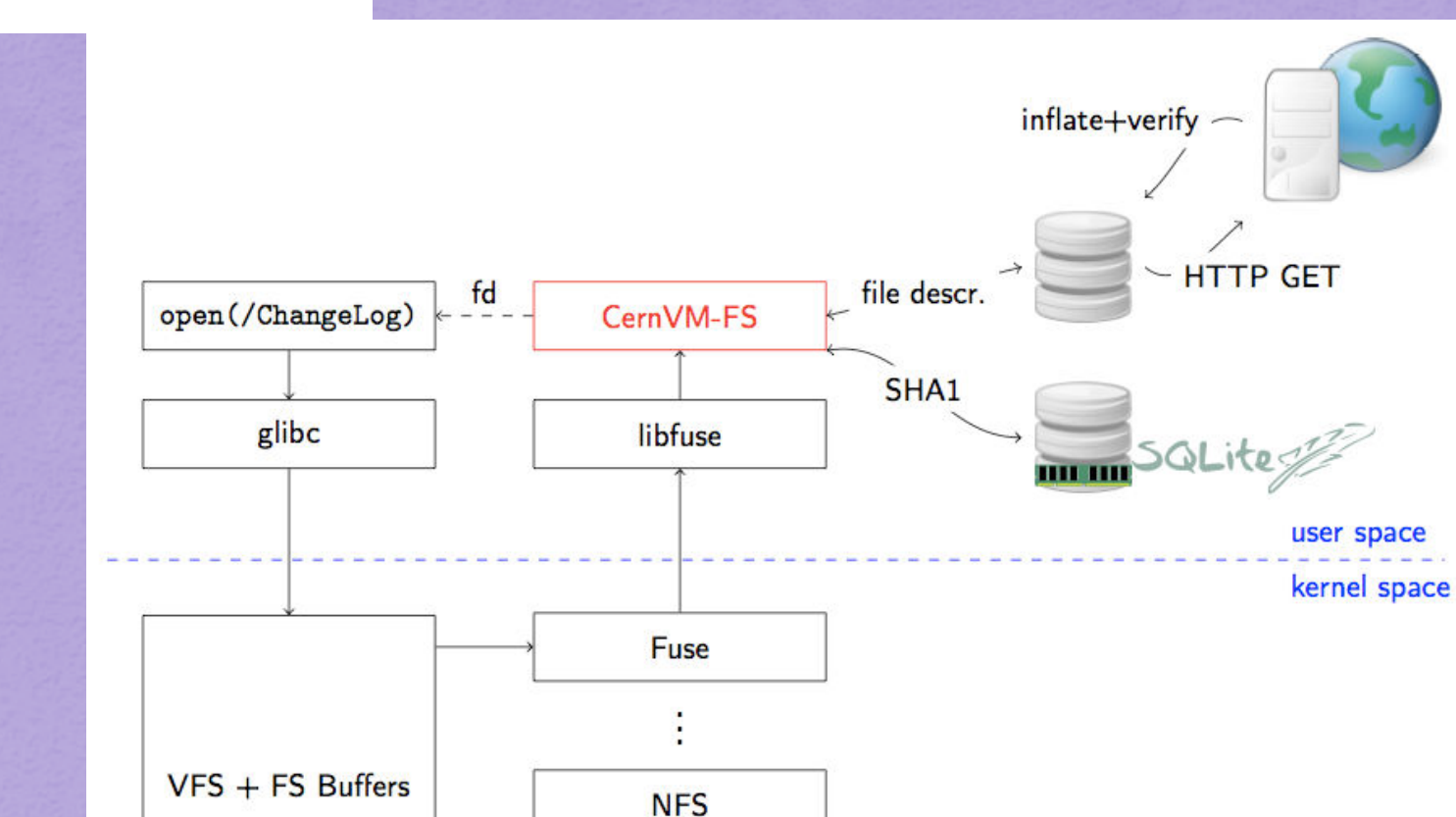

**Fermilab, March 8 20010- 9**

 $ext{3}$ 

# NFS V4 vs CVMFS Comparison Athena Compilations

#### Rik Yoshida (ANL) Dell R710: 8 cores (16 hyperthreaded)

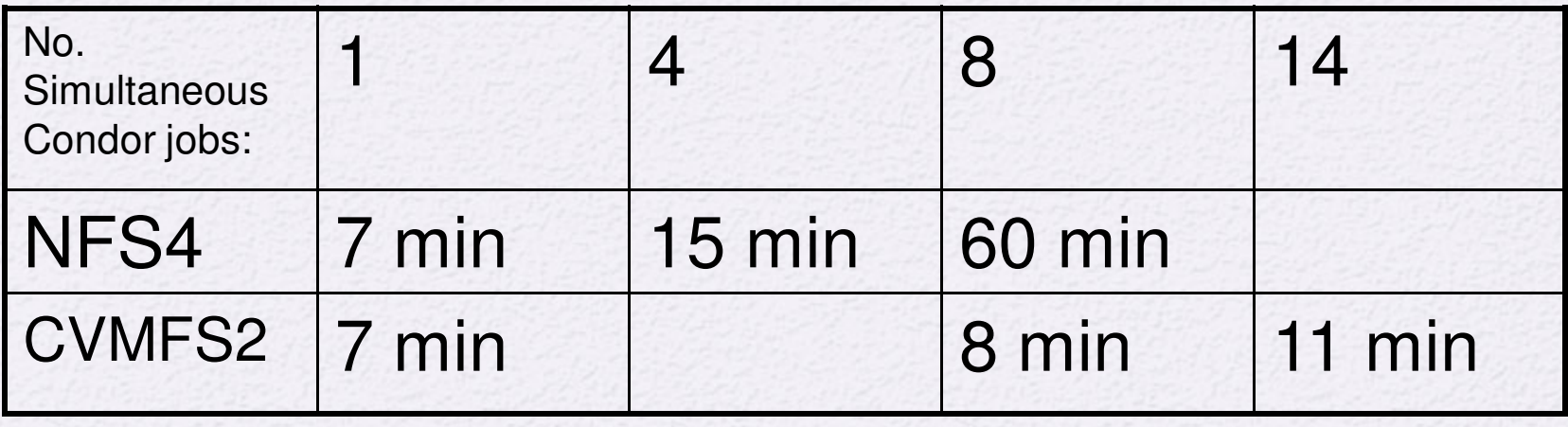

#### Tier 3 User environment

#### ATLASLocalRootBase

https://twiki.atlas-canada.ca/bin/view/AtlasCanada/ATLASLocalRootBase

• Can easily setup a tested suite of software needed for work in a Tier 3

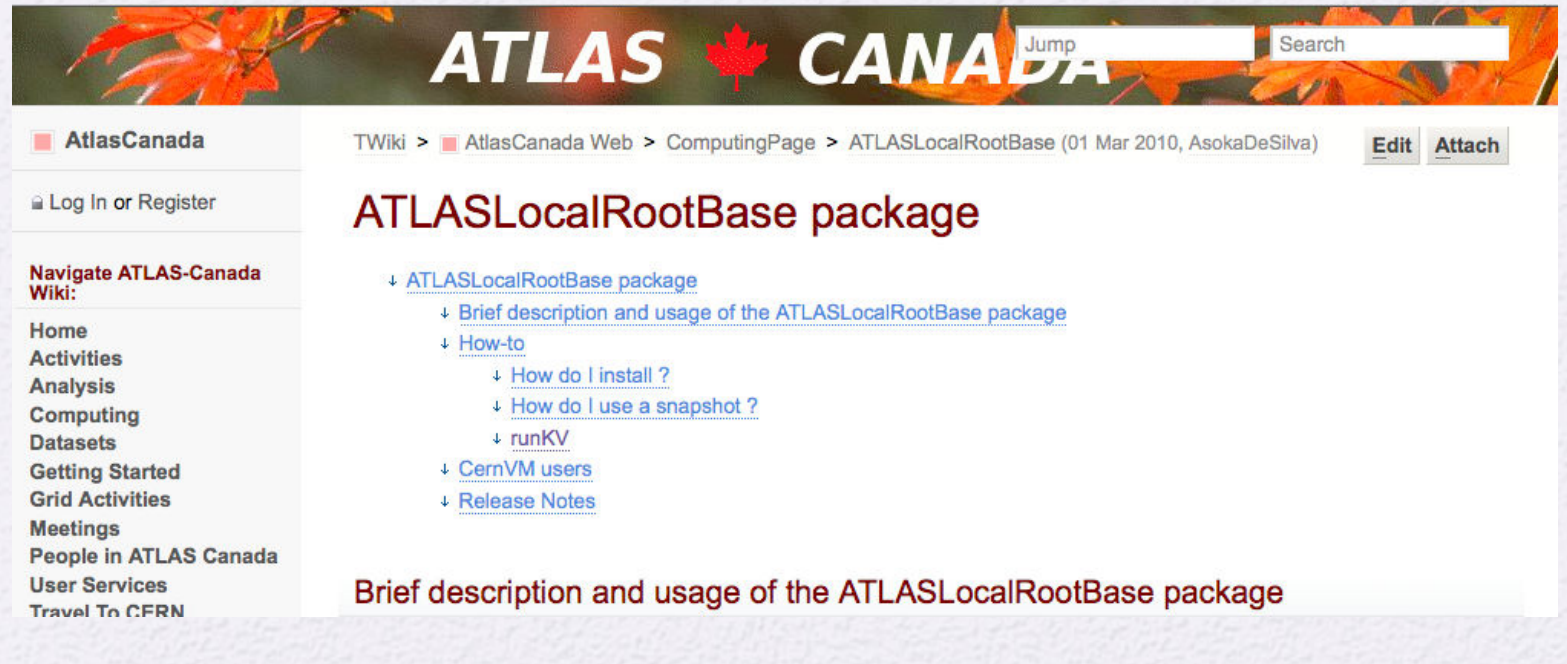

#### Developed by Asoka DeSilva

#### Tier 3g User environment

- ANL ASC cluster configured with this User environment.
- User guide contains information https://atlaswww.hep.anl.gov/twiki/bin/view/UsAtlasTier3/Tier3gUsersGuide Add to your .bashrc file export ATLAS\_LOCAL\_ROOT\_BASE=/export/share/atlas/ATLASLocalRootBase alias setupATLAS='source \${ATLAS\_LOCAL\_ROOT\_BASE}/user/atlasLocalSetup.sh' - Interactive use (to setup an athena version)
- setupATLAS # Some info output after this command localSetupGcc --gccVersion=gcc432\_x86\_64\_slc5 #Sets the compiler version export ATLAS\_TEST\_AREA=<some area>/15.6.6 # defines your test area (note vers. #) source /export/home/atlasadmin/temp/setupScripts/setupAtlasProduction 15.6.6.sh
- To see what other software is available
	- showVersions

## Tier 3g User environment(2)

User environment inside a shell script.

export ATLAS\_LOCAL\_ROOT\_BASE=/export/share/atlas/ATLASLocalRootBase source \${ATLAS\_LOCAL\_ROOT\_BASE}/user/atlasLocalSetup.sh source \${ATLAS\_LOCAL\_ROOT\_BASE}/packageSetups/atlasLocalGccSetup.sh --gccVersion=gcc432\_x86\_64\_slc5 export ATLAS\_TEST\_AREA=<some area>/15.6.6 source /export/home/atlasadmin/temp/setupScripts/setupAtlasProduction\_15.6.6.sh

• Root inside a shell script

export ATLAS\_LOCAL\_ROOT\_BASE=/export/share/atlas/ATLASLocalRootBase source \${ATLAS\_LOCAL\_ROOT\_BASE}/user/atlasLocalSetup.sh source \${ATLAS\_LOCAL\_ROOT\_BASE}/packageSetups/atlasLocalGccSetup.sh --gccVersion=gcc432\_x86\_64\_slc5 source \${ATLAS\_LOCAL\_ROOT\_BASE}/packageSetups/atlasLocalPythonSetup.sh --pythonVersion=2.5.2 source \${ATLAS\_LOCAL\_ROOT\_BASE}/packageSetups/atlasLocalROOTSetup.sh -rootVersion=5.26.00-slc5-gcc4.3

#### How data comes to Tier 3g's

*Two methods*  • *Enhanced dq2-get (uses fts channel) ( available fairly soon)*

•*Data subscription* •*SRM/gridftp server part of DDM Tiers of Atlas*

*Bestman Storage Resource Manager (SRM) (fileserver)*

•*Sites in DDM ToA will tested frequently* •*Troublesome sites will be blacklisted (no data) extra support load*

*US Tier 2 Cloud*

*Throughput test with ANL SE – ( > 500 Mb/s )*

*Data will come from* 

*any Tier 2 site*

*Shows \$1200 PC (Intel i7 chip/ X58 chipset/ SL5.3) can be a SE for a small T3.*

## Storage Element installation/testing

- Instructions for Bestman-Gateway SRMhttps://atlaswww.hep.anl.gov/twiki/bin/view/Tier3Setup/SetupSE
- Gridftp only instructions coming. (Can use existing instructions)
- Through put testing and instructions

http://www.usatlas.bnl.gov/dq2/throughput (testing graphs)

https://atlaswww.hep.anl.gov/twiki/bin/view/Tier3Setup/ThroughputCleanup

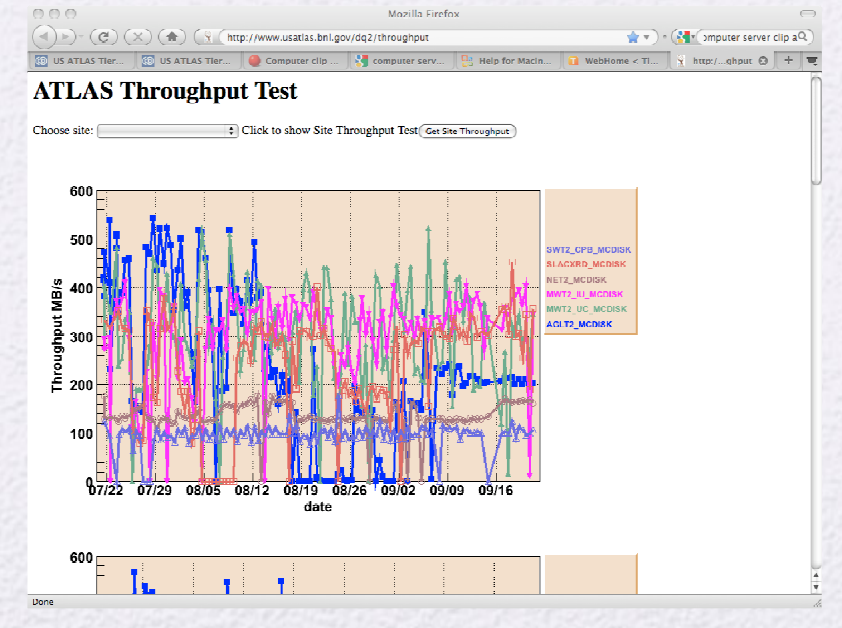

### Implications of ToA

- Your site will be both a data sink and data source
- You will need to have Atlas DDM tests run at your site on a fixed cycle (appropriate for T3's)
- File remove implies remove in database before remove at Site or Dark data
- You can be black listed if you fail too many DDM tests. -> No data
- Must provide good quality of service

#### Tier 3g – Batch/ Distributed computing

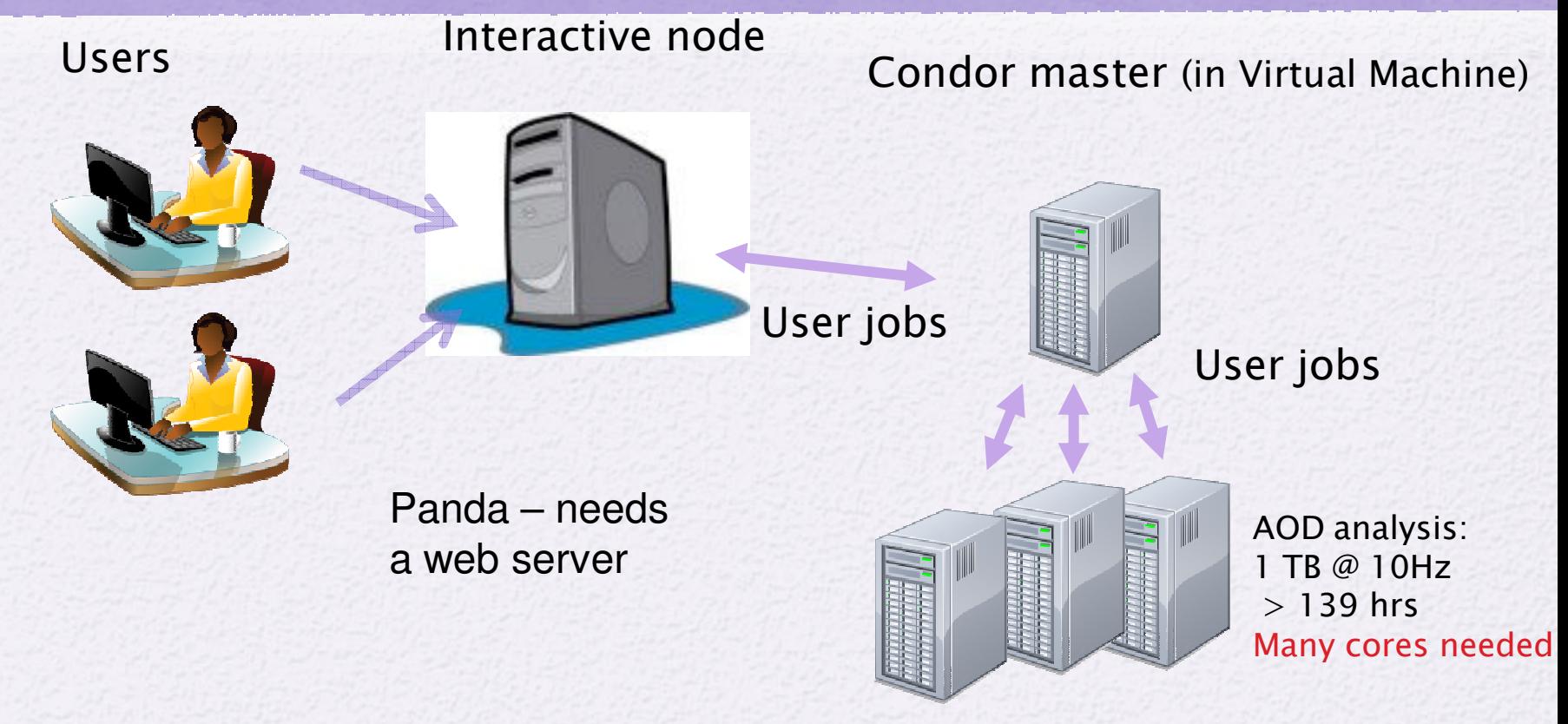

 $\diamondsuit$  Common user interface to batch system simplifies users' work  $\diamond$  Panda being testing in Tier 3g (Duke and ANL ASC)  $\diamond$  Torre is writing the instructions now ²ANL has developed such an interface **ARCOND**  $\diamond$ Well tested on their system ²Will need to be adapted for Xrootd storage

#### Tier 3g – Data storage options

#### *Storage on worker nodes*

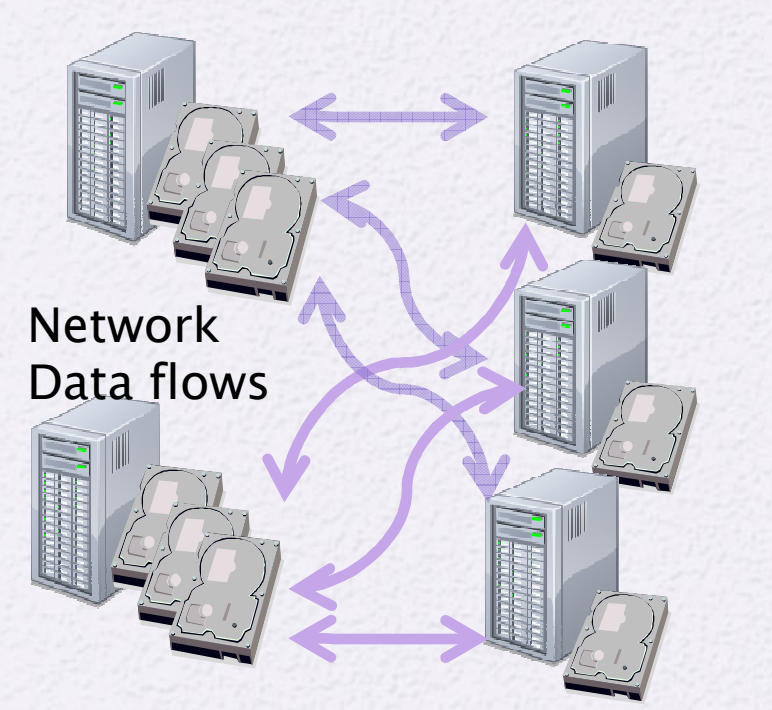

*File servers*

*Worker nodes with little local storage*

XRootD can be used to manage either type of storage

### Ntuple processing in Batch

- Ran Sergei Chekanov's standalone ntuple analysis
	- ~20 M events in 100 files (random order)
	- Data in xrootd system on two nodes
	- 14 jobs at a time

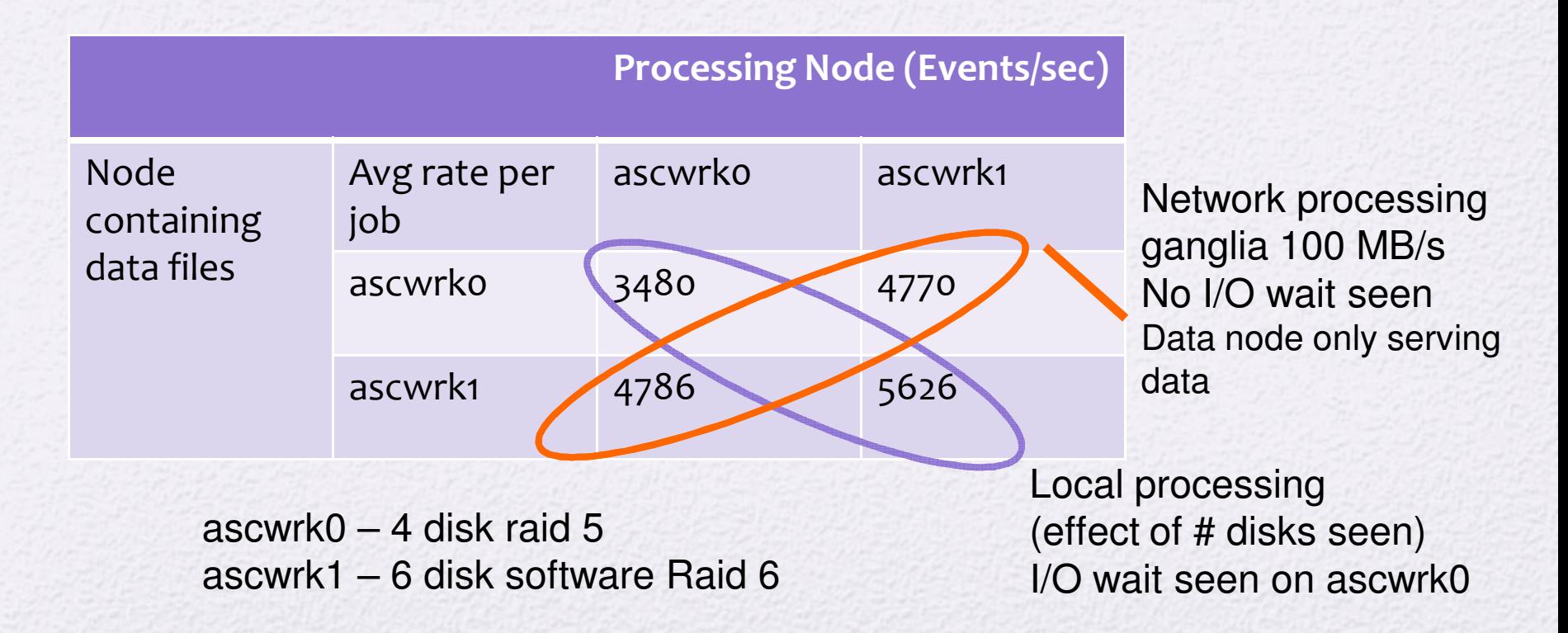

# Athena AOD to Ntuple: 100k events Dell R710: 8 cores (16HT)

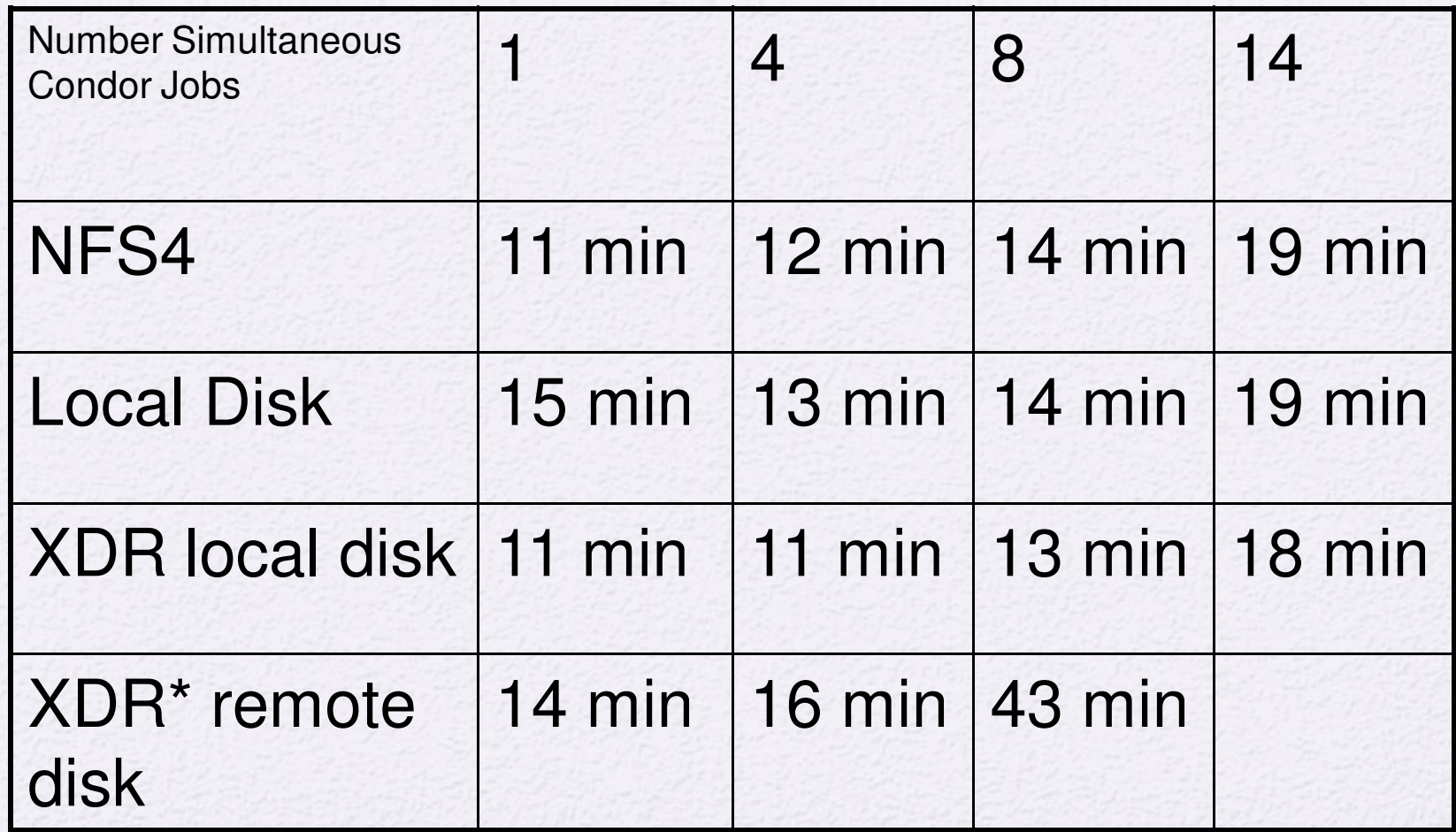

\* 2 jobs out of 13 jobs had a read error

### Instructions from the beginning

- How to install OS software (kickstart file) https://atlaswww.hep.anl.gov/twiki/bin/view/UsAtlasTier3/MakingKickst artUSB
- Will provide LDAP instructions for User account managment https://atlaswww.hep.anl.gov/twiki/bin/view/UsAtlasTier3/SetupLDAPserver
- Yushu Yao will help with cluster management (Puppet) -> instructions comming
- Virtual Machines are used for Head node services
- https://atlaswww.hep.anl.gov/twiki/bin/view/UsAtlasTier3/CreateVirtualMachines

## Tier 3 Hypernews

- Tier 3's will be community supported
	- US Atlas Hypernews **HN-Tier3Support@bnl.gov**

**https://www.racf.bnl.gov/experiments/usatlas/analysis/hypernews**

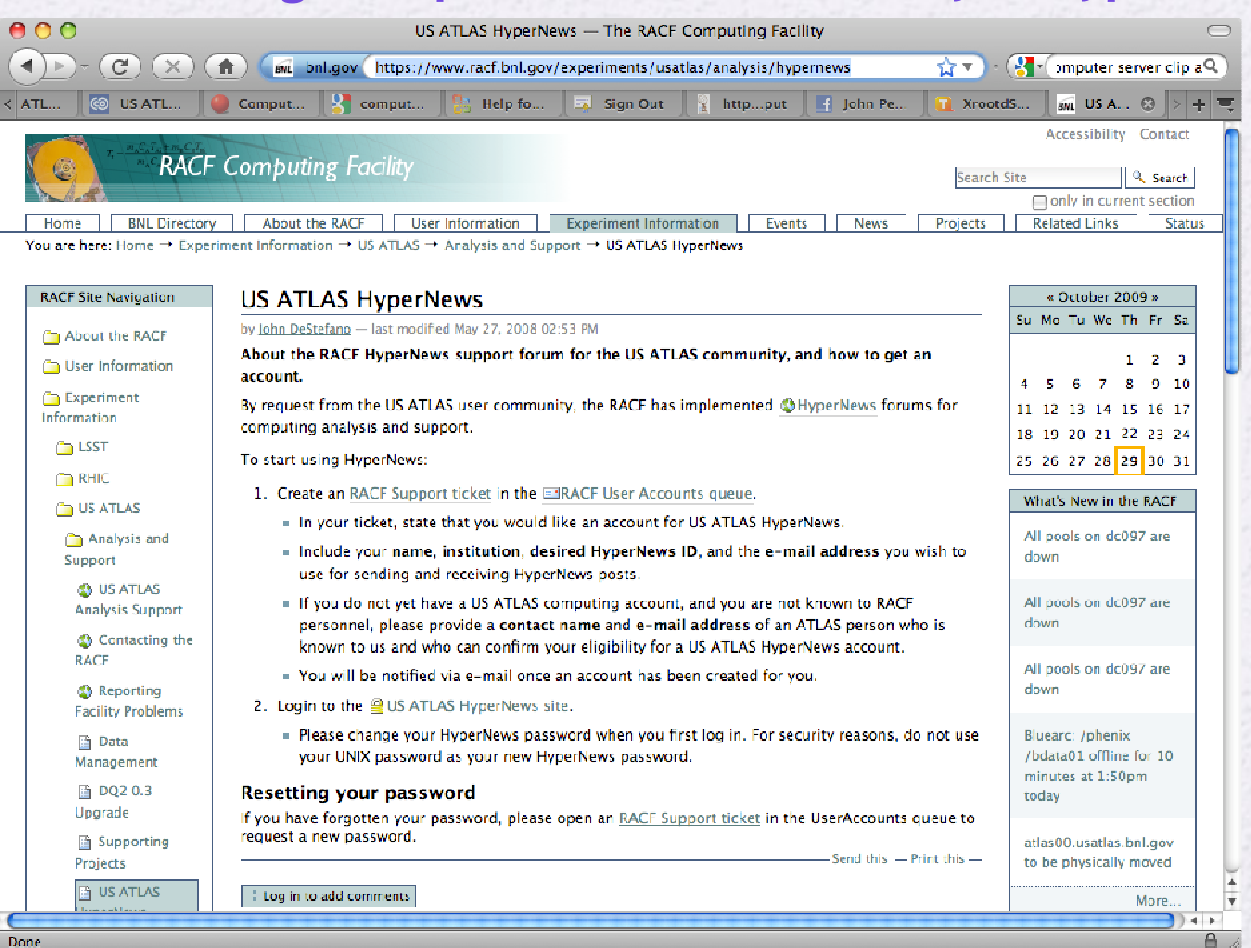

#### Hardware details

- Dell Atlas Pricing hard to beat
- Interactive/Batch nodes
	- AGT2 found Intel E5520 optimum price point
	- 24-36 GB RAM sufficient (too like RAM get swapping)
	- For Disk heavy nodes Dell R-710 (6-8 disks) (2U)
		- $\bullet$  ~  $(8 2.5"$  0.5 TB disks, E5520, 24GB RAM) (4 TB Raw)
		- $\bullet$  ~ (6 1 TB disks, E5520, 24GB) (6 TB Raw)
		- $\bullet$  ~ (6 0.5 TB disks, E5520, 24GB) (3 TB Raw)
		- $\bullet$  ~ (6 2 TB disks, E5520, 24GB) (12 TB Raw)

(Note- Raid will reduce the amount of space)

### Hardware details(2)

#### • Storage Options

- Dell 710 w/ E5520 , 24GB RAM
	- 6 2 TB (12 TB Raw) (see Atlas Portal for price)
- Dell R710 / Perc6E raid card / MD 1000 Disk shelf
	- 15 1 TB drives (15 TB Raw) ( server + (MD1000))
	- 15 2 TB drives (30 TB Raw) (server + (MD1000))
	- Room for expansion (3 Disk shelves per Perc6 raid card)
- Services node
	- Dell R410 ( 12 GB RAM , 4 0.5TB disks Raid10) -
- Interactive node
	- (6 1 TB disks, E5520, 24GB) (6 TB Raw)

#### Conclusions

- Groups should think about their own analysis needs. Tier 3's should be designed accordingly
- Many of the installation/configuration instructions written and online
	- Other instructions will be online shortly
	- Using scripts when possible to make life easier